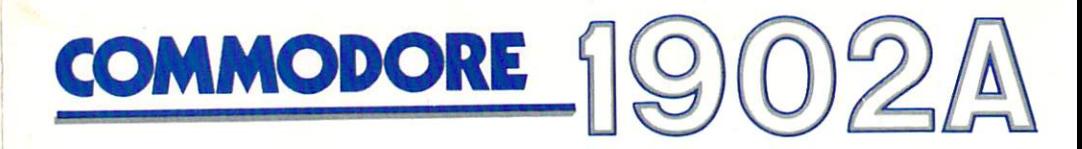

# COLOR MONITOR MONITEUR COULEUR user's guide mode d'emploi

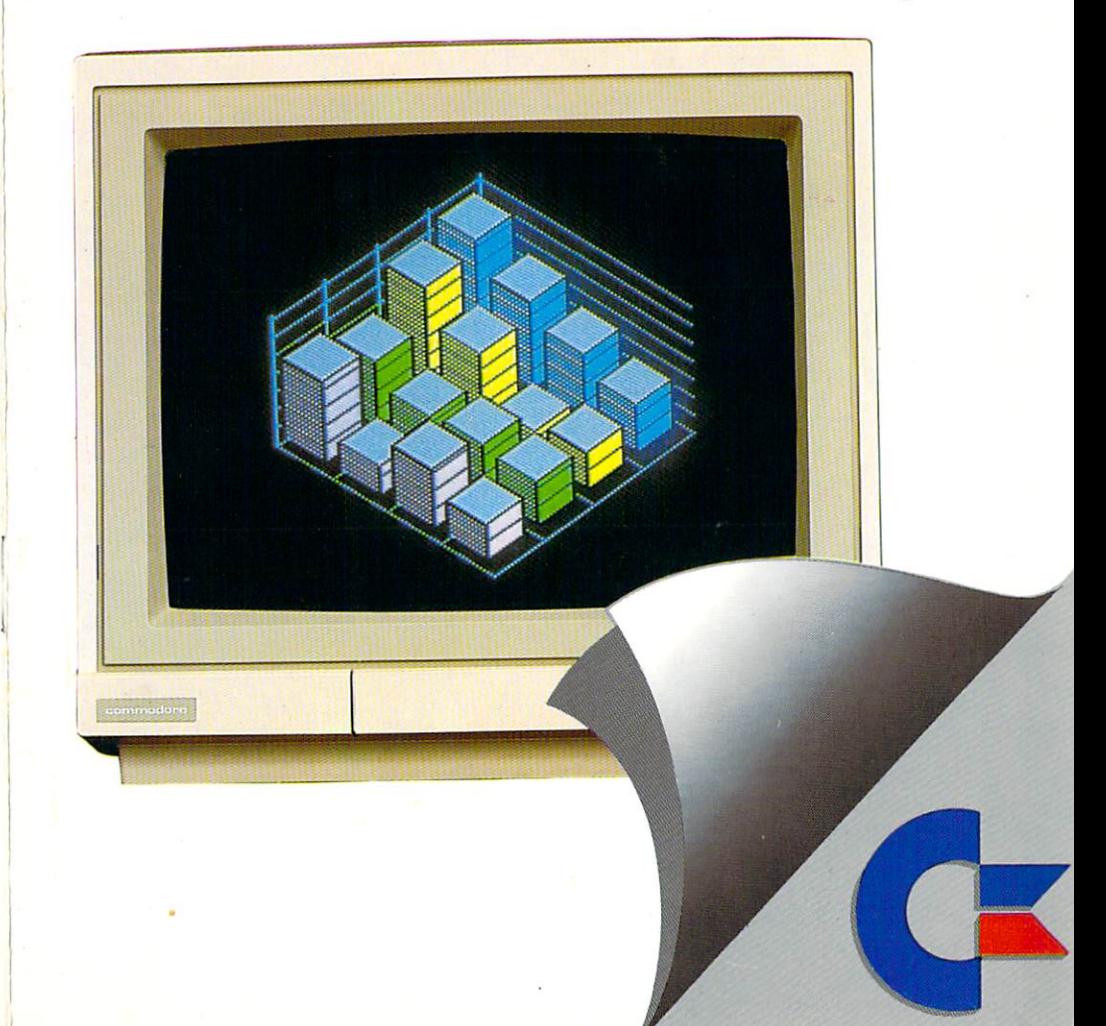

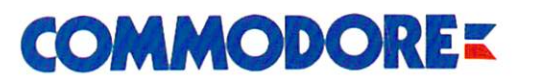

Commodore Business Machines, Inc. 1200 Wilson Drive . West Chester, PA 19380

Commodore Business Machines, Limited 3470 Pharmacy Avenue . Agincourt, Ontario, M1W 3G3

3138 105 21422

 $\sim$ 

**English<br>Operating instructions** 

Page 1-7

 $\gamma_{\rm c}$ 

## **Français**<br>Mode d'emploi

Page 8-14

## English INTRODUCING YOUR MONITOR

Please read this brief guide carefully before you try to use your monitor. This manual shows you how to connect the monitor and use it in various operating modes. It also explains the picture controls and gives instructions for the in stallation, use and service of the 1902A.

The Commodore 1902A is a full-color dual monitor, meaning it can display computer output in either 40- or 80-column screen widths. Some computers, like the Commodore 64, display screen output in 40-column format. Others, like the Commodore PC, require an 80-column screen. The Commodore 128 can display on both screen widths. You can select the operating mode you want with the flick of switch. The switch setting depends on the computer you have connected to the 1902A monitor.

The 1902A can be used in three operating modes: two 40-column and one 80-column. The two 40-column modes are Composite Video (CVBS) and Separated (LCA) Video. The one 80-column mode is digital RGBI. The following chart shows recommended monitor operating modes by computer. Depending on your com puter, you'll find that certain operating modes give better displays while other modes may not even produce a picture.

## Monitor Operating Mode by Computer Model

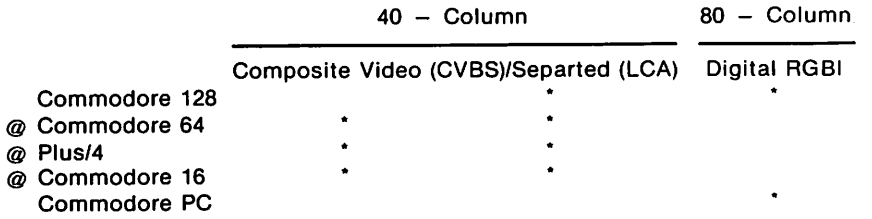

 $\omega$  = The 40 column composite video and separated (LCA) output capabilities depend on the audio/video port female pin connections. If the A/V port has eight female pin connections, use the separated (LCA) video output and correspon ding cable supplied with the monitor. This cable has an eight pin din male con nector on the computer connection end and six pin din male connector on the momtor connection end.

If the computer's audio/video port has five female pin connections, use the composite video output and corresponding cable not supplied with the monitor. This cable has a five pin din male connector on the computer connection end and two male phone plug connectors on the monitor connection end. See the page three for a connecting diagram.

#### Important Note for Separated (LCA) Video Users:

To enhance the Picture quality to its fullest potential, make sure that the Comb Filter Defeat Switch is pressed IN when utilizing the monitor in separated (LCA) video output. This is the leftmost switch on the back of the monitor as you look at it from the rear view.

## CARACTERISTIQUES TECHNIQUES

 $\sim$ 

 $\overline{\phantom{a}}$ 

 $\epsilon$ 

 $\ddot{\phantom{0}}$ 

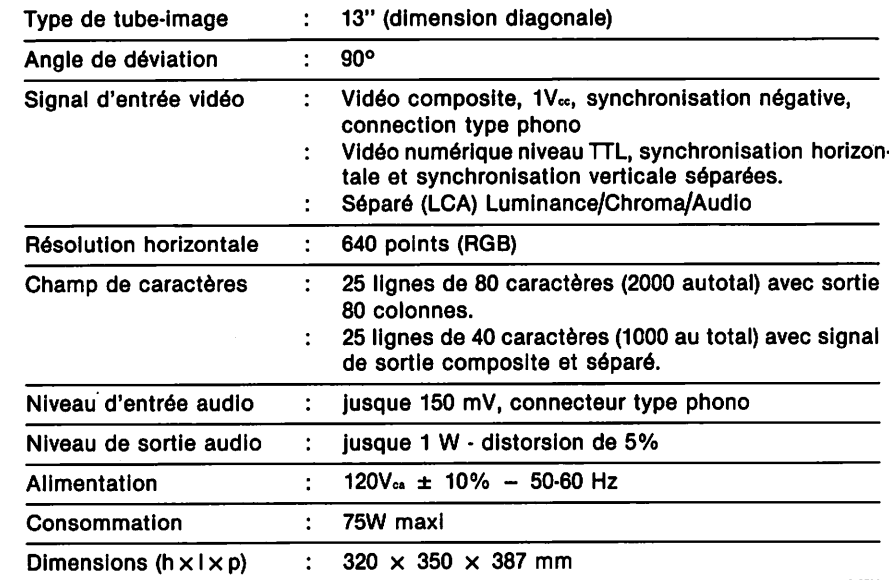

Notre polltique etant d'ameliorer contlnuellement nos produits, les caracteristiques ci-dessus sont susceptibles d'etre modifiees, sans preavis.

## MESURES DE SECURITE

- A. Ne placez passur le coffret du moniteur d'objets susceptibles de tomber dans des ouvertures ou de les recouvrir et d'empecher ainsi le refroidissement des circuits electroniques.
- B. Pour réduire les risques d'incendie ou de décharge électrique, n'exposez jamais le moniteur à la pluie ni à une humidité excessive.
- C. Ne placez pas votre moniteur en des endroits où son écran peut être exposé directement à la lumière du soleil ou à un éclairage intense.
- D. Si necessaire, nettoyez le coffret avec un chiffon humide. N'employez que des détorgents doux. N'employez pas de produits à base d'alcool ni d'ammoniaque.
- E. Debranchez le cordon d'allmentation de la prise secteur, si le moniteur doit rester inutilisé pendant une période prolongée.

## ENTRETIEN PAR L'UTILISATEUR

Le coffret du moniteur ne contient pas de composants pouvant dtre remplaces par I'utilisateur. N'essayez pas d'enlever le panneau arriere du coffret. Vous risqueriez de recevoir une décharge électrique.

#### Prises DIN 8 broches et 6 broches

#### SPECIFICATION DU BROCHAGE

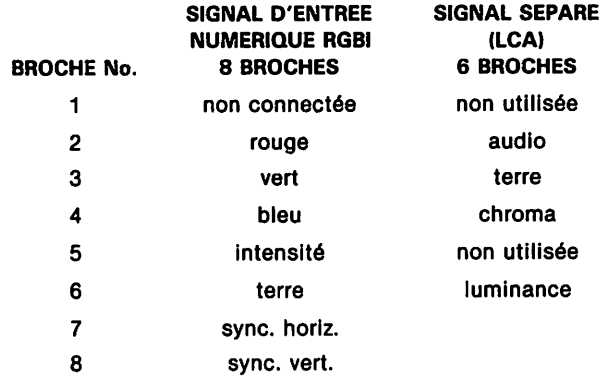

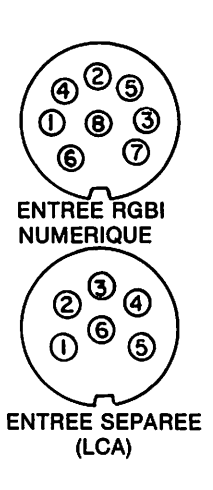

Si vous utilisez ces prises, mettez le selecteur RGB/Composite en position approprtee avant de connecter les appareils.

#### ATTENTION:

Ce moniteur fonctionne sur des frequences radlo-6lectriques et il en produit. S'il n'est pas mis en place et utilise correctement, c'est-a-dire de maniere strictement conforme aux instructions du fabricant, il peut parasiter les récepteurs radio et téléviseurs. Il 6te soumis des tests d'homologation et constate conforme aux tolerances pour matériel informatique Classe B, suivant les spécifications du sous-chapitre J ou du chapitre 15 des reglements de la FCC, qui sont congus pour assurer aux installations domestiques une protection raisonnable contre le parasitage. II n'est toutefois pas garanti qu'une installation particulière ne produira pas de parasitage. S'il y a effectivement parasitage de récepteurs de radio ou de télévision, ce que l'on peut déterminer en mettant l'apparell en et hors circuit, il est recommandé à l'utilisateur de tenter d'y remédier par une ou plusieurs des mesures suivantes:

...reorienter I'antenne de reception

...déplacer l'ordinateur par rapport au récepteur

...eloigner I'ordinateur de r6cepteur

...brancher I'ordinateur sur une prise difterente de maniere que I'ordinateur et le récepteur soient sur des circuits différents.

L'utilisateur aura intérêt, le cas échéant, à consulter le revendeur ou un technicien en radio/télévision expérimenté. Il aura également intérêt à lire l'opuscule suivant rédigé par la Federal Communications Commission: "How To identfy and Resolve Radio-TV Interference Problems" (Comment cerner et resoudre problemes de parasitage radio et TV.). On peut ce procurer cet opuscule aupres de 1'US Government Printing Office, Washington D.C., 20402, Stock No. 004-000-00345-4.

#### Additional Note:

The Composite Video (CVBS) and Separated (LCA) video signals CANNOT BE USED AT THE SAME TIME. The monitor is designed in such a way that a video cassette recorder (VCR) or video disc player can be connected to the Composite video (CVBS) monitor port while a computer is connected to the Separated Video (LCA) monitor port. Both devices CANNOT be powered on at the same time. If you do, you will see either a scrambled picture or no picture at all. Either the VCR (or video disc player) OR the computer can be turned on at any one par ticular time, but not both.

The 1902A monitor features a 13" screen (measured diagonally) and operates on the North American Television Standard (NTSC).

If you have problems with you monitor that are not covered in this manual, see your Commodore dealer or a qualified technician.

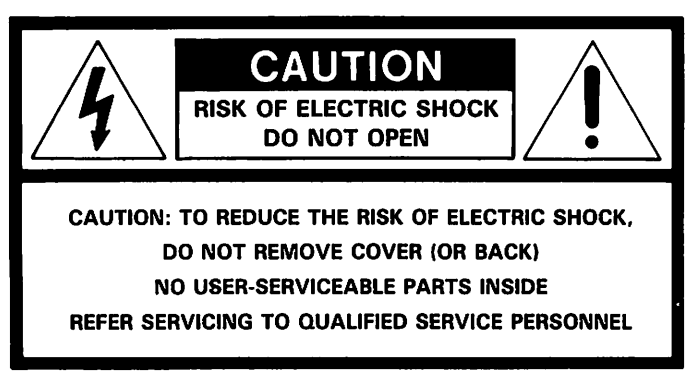

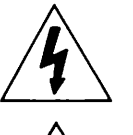

The lightning flash with arrowhead symbol, within ah equilateral triangle is intended to alert the user of the presence of uninsulated "dangerous voltage" within the product's enclosure, that may be of suffi cient magnitude to constitute a risk of electric shock to persons.

The exclamation point with an equilateral triangle is intended to alert the user of the presence of impor tant operating and maintenance (servicing) instruc tions in the literature accompanying the appliance.

#### WARNING

TO PREVENT DAMAGE WHICH MAY RESULT IN FIRE OR SHOCK HAZARD, DO NOT EXPOSE THIS APPLIANCE TO RAIN OR EXCESSIVE MOISTURE.

### CONNECTION TO THE COMPUTER

Your monitor is equipped with phono connectors for input of "composite" video and audio signals, a six pin din connector for "separated" (LCA) video signal and a eight pin din connector for digital (TTL) RGBI.

The illustrations below demonstrate the different types of computer connections that can be made to your monitor.

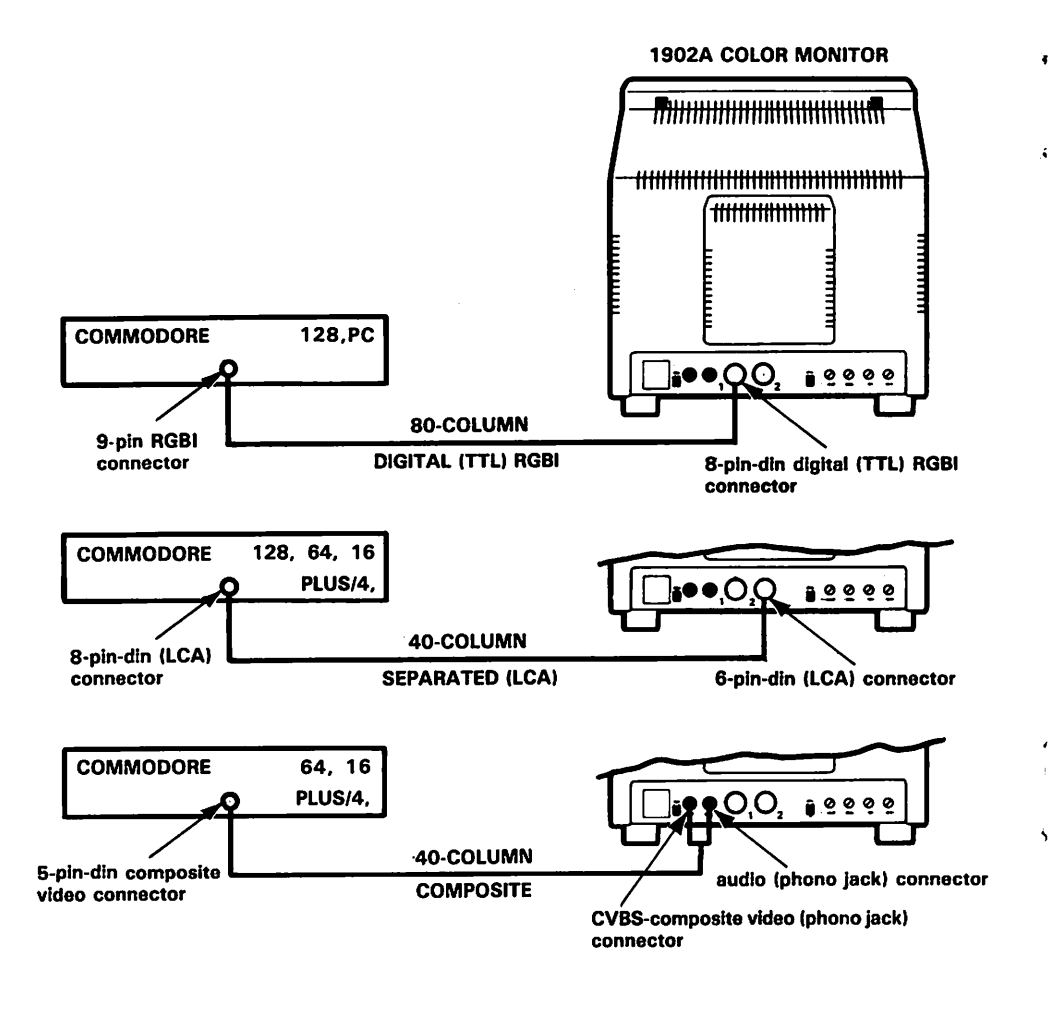

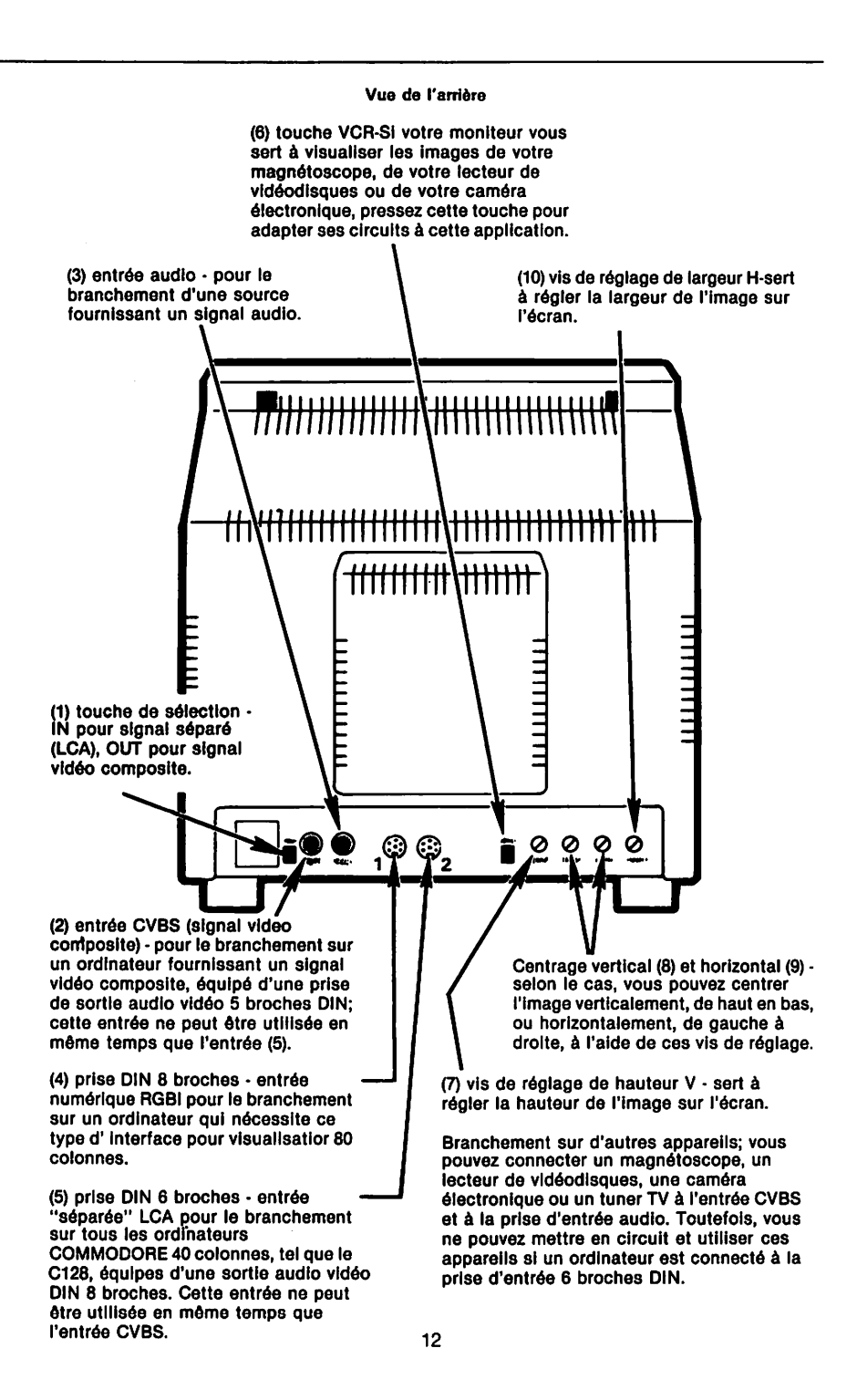

## EMPLACEMENT ET FONCTION DES COMMANDES

## CONTROL LOCATIONS AND FUNCTIONS

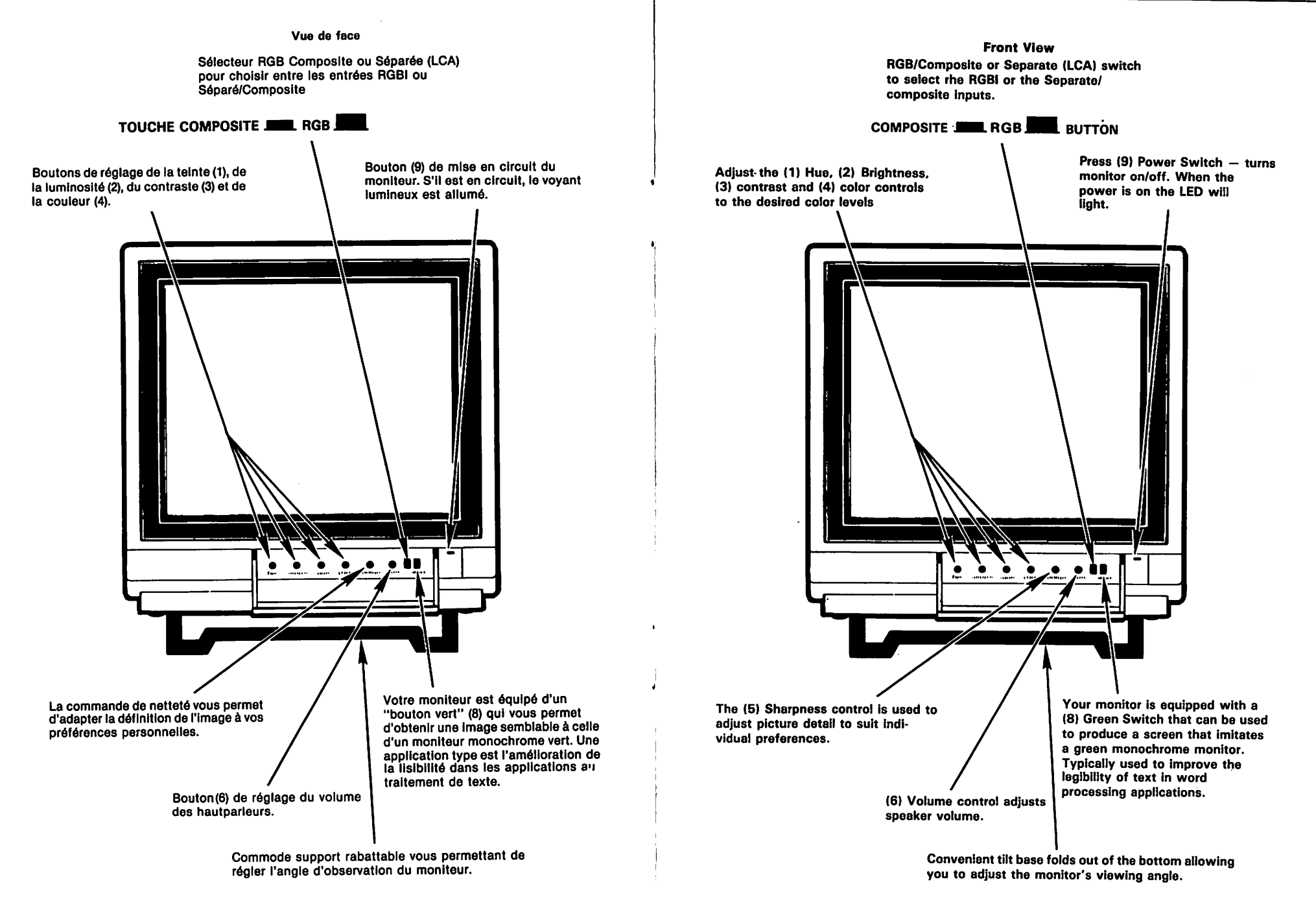

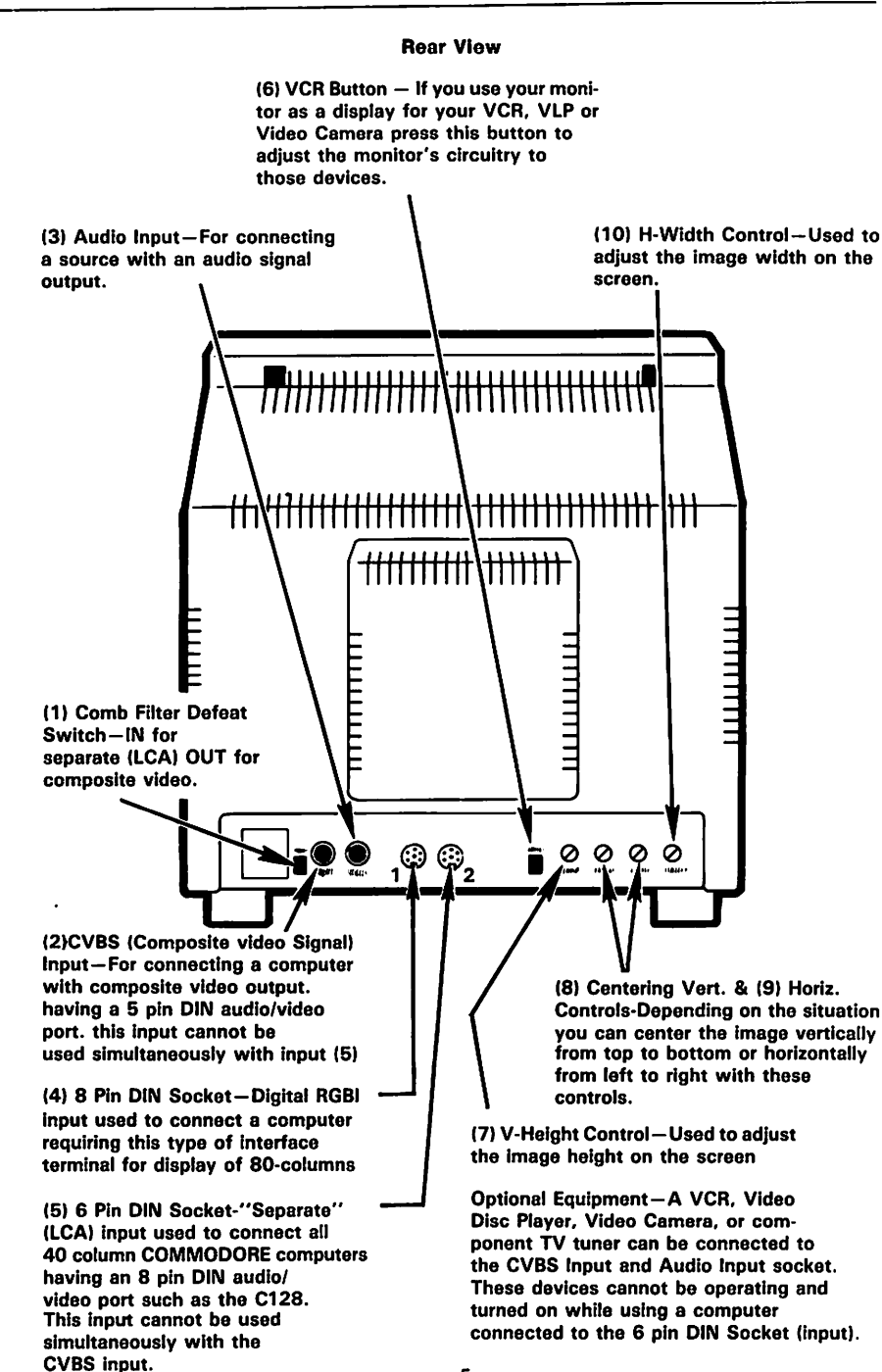

### **BRANCHEMENT SUR L'ORDINATEUR**

 $\bullet$ 

 $\ddot{\bullet}$ 

 $\bullet$ 

Votre moniteur est équipé de connecteurs d'entrée phono pour signaux vidéo "composites" et audio, d'un connecteur DIN 6 broches pour signal vidéo "séparé" (LCA) et d'un connecteur DIN 8 broches pour signal RGBI numérique (TTL).

Les différentes, manières de connecter votre, moniteur à un ordinateur sont illustrées ci-dessous.

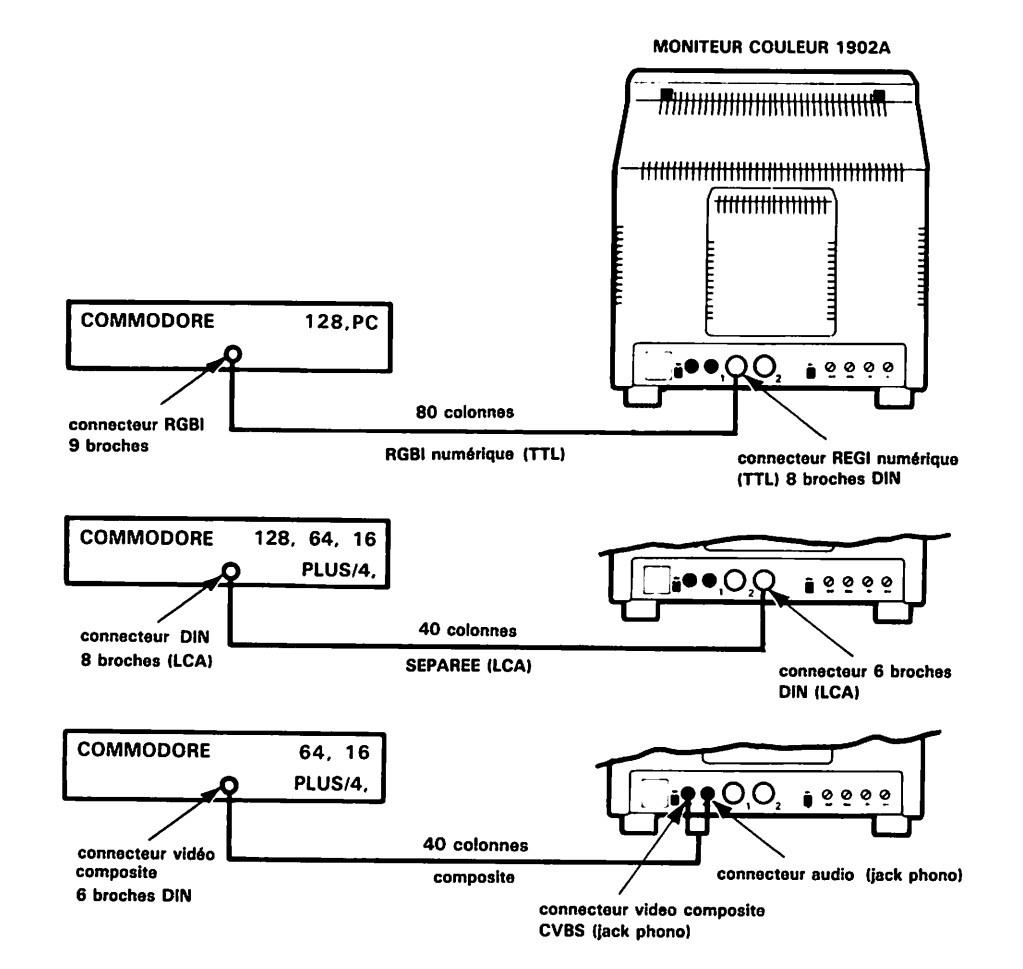

#### Remarque compl6mentaire:

Les signaux video Composite (CVBS) et Separee (LCA) NE PEUVENT ETRE UTILISES SIMULTANEMENT. Le moniteur est concu de telle sorte que l'on puisse connecter un magnétoscope ou un lecteur de vidéodisques à l'entrée vidéo Composite (CVBS). alors qu'un ordinateur est connecté à l'entrée vidéo Séparée (LCA). Toutefois, les deux appareils connectes NE PEUVENT etre mis en circuit simultan6ment. Si vous le faites, vous aurez une image brouillee ou pas d'image du tout. Vous pouvez mettre en ser vice à tout moment SOIT le magnétoscope (ou le lecteur de vidéo disques) SOIT l'ordinateur, mais pas les deux.

Le moniteur 1902A est équipé d'un écran et fonctionne suivant le standard de télévision nord-américain (NTSC).

Si votre moniteur souleve des problemes non mentionnes dans ce manuel, consultez notre revendeur ou un technicien qualifie.

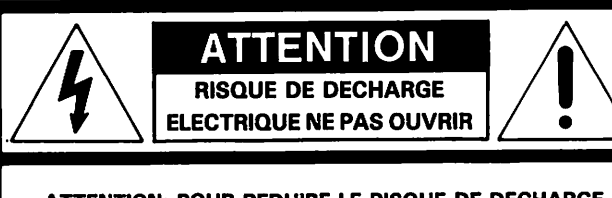

ATTENTION: POUR REDUIRE LE RISQUE DE DECHARGE ELECTRIQUE NE PAS ENLEVER LE COUVERCLE (Nl LE PANNEAU ARRIERE). AUCUN COMPOSANT INTERIEUR N'EST A REMPLACER PAR L'UTILISATEUR FAIRE APPEL A DES TECHNICIENS QUALIFIES

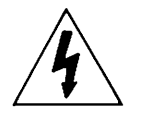

Le symbole ci-contre, un éclair terminé par une flèche dans un triangle équilatéral, est destiné à avertir l'utilisateur de la présence à l'intérieur du prodult de composants non Isolds qui sont le siege de tensions dangereuses pour les personnes.

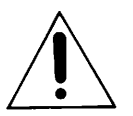

Le point d'exclamation dans un triangle équilatéral est destiné à avertir l'utilisateur de la présence d'instructlons d'utillsation et d'entretien importantes dans la documentation qui accompagne I'apparell.

### AVERTISSEMENT

POUR EVITER TOUTE DEGRADATION ENTRAINANT UN RISQUE D'INCENDIE OU DE DECHARGE ELECTRIQUE, NE PAS EXPOSER CET APPAREIL A LA PLUIE NI A UNE HUMIDITE EXCESSIVE.

#### 8 AND 6 Pin DIN Sockets

#### PIN ASSIGNMENTS

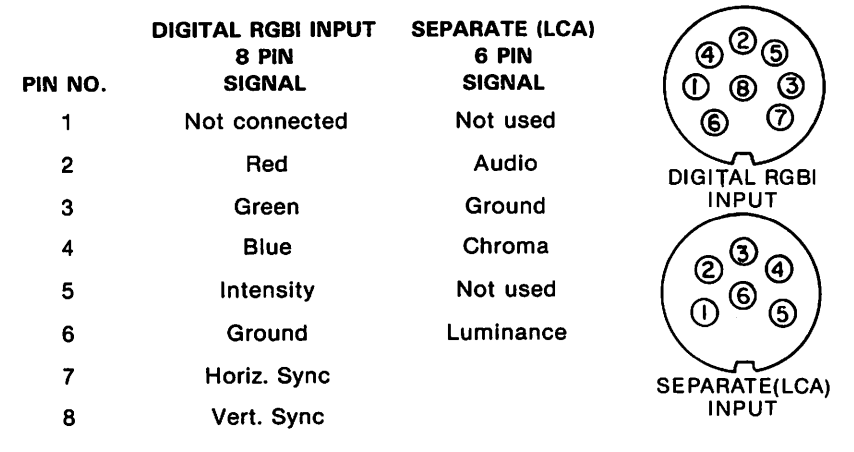

When using these sockets before connecting the equipment, place the RGB/Composite switch in the relevant position.

### CAUTION:

This monitor generates and uses radio frequency energy and if not installed and used properly, that is, in strict accordance with the manufacturer's instructions, may cause interference to radio and television reception. It has been type tested and found to comply with the limits for a Class B computing device in accordance with the specifications in Subpart J or part 15 of FCC Rules, which are designed to provide reasonable protection against such interference in a residential installation. However, there is no guarantee that interference will not occur in a particular installation. If it does cause interference to radio or television reception, which can be determined by turning the equipment off and on, the' user is encouraged to try to correct the interference by one or more of the follow ing measures:

...reorient the receiving antenna

...relocate the computer with respect to the receiver

...move the computer away from the receiver

...plug the computer into a different outlet so that the computer and receiver are on different circuits

If necessary, the user should consult the dealer or an experienced radio/television technician for additional suggestions. The user may find the following booklet prepared by the Federal Communications Commission helpful: "How To identfy and Resolve Radio-TV Interference Problems". This booklet is available from the US Government Printing Office, Washington, D.C., 20402, Stock No. 004-000-00345-4.

Use only RF shielded cables when connecting this monitor to a computer device

## TECHNICAL SPECIFICATIONS

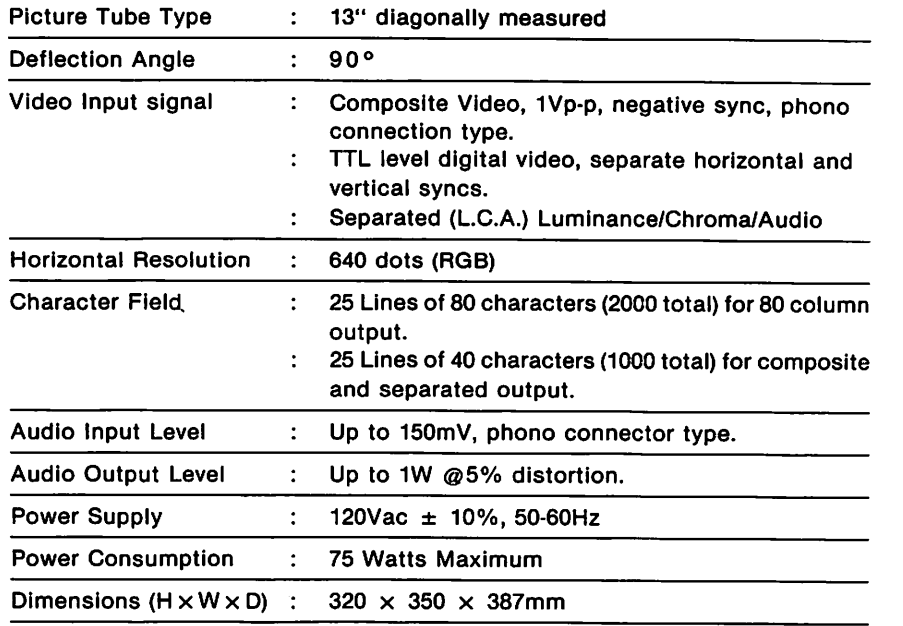

In support of our policy of continuous product improvement, the above specifica tions are subject to change without notice.

## SAFETY PRECAUTIONS

- A. Do not place objects on top of the monitor cabinet which could fall into vents or which could cover them and prevent proper cooling of the monitor's electronics.
- B. To reduce the risk of fire or shock, never expose the monitor to rain or ex cessive moisture.
- C. Do not place your monitor where sunlight or bright room light will fall direct ly on the screen.
- D. When necessary clean the cabinet with a damp cloth, use only mild detergents. Do not use alcohol or ammonia based products.
- E. Unplug the AC cord from the outlet if the monitor is not to be used for an extended period of time.

## User Maintenance Caution

There are no user serviceable parts inside the monitor's cabinet. Do not attempt to remove the cabinet back, as you will be exposed to a shock hazard.

**Francais** 

## PRESENTATION DE VOTRE MONITEUR

6

Veuillez lire attentivement ce bref mode d'emploi avant d'essayer d'utiliser votre moniteur. Ce manuel vous montre comment le connecter et Tutiliser dans divers modes de fonctionnement. Il explique également comment régler l'image et donne des instructions de mise en place, d'utilisation et d'entretien du 1902A.

Le Commodore 1902A est un moniteur toutes couleurs, double format, ce qui signifie qu'il permet d'afficher le signal de sortie d'un ordinateur sur une largeur d'ecran de soit 40 soit 80 colonnes. Certains ordinateurs, telle Commodore 64, ne permettent l'affichage qu'au format 40 colonnes. D'autres, tels le Commodore PC, nécessitent un ecran de 80 colonnes. Le Commodore 128 permet de visualiser sur les deux largeurs d'ecran. Le mode de fonctionnement se choisit par simple manoeuvre d'un commutateur. Ce choix depend de I'ordinateur que vous avez connecte au moniteur 1902A.

Le 1902A peut fonctionner suivant trois modes: deux modes 40 colonnes et un mode 80 colonnes. Les deux modes 40 colonnes sont Video Composite (CVBS) et Video Séparée (LCA). L'unique mode 80 colonnes est RGBI digital. Le tableau ci-dessous indique les modes de fonctionnement recommandes pour chaque type d'ordinateur. Suivant I'ordinateur dont vous disposez, vous constaterez que certains modes de fonc tionnement donnent de meilleures visualisations, tandis que d'autres ne parviennent pas même à produire une image.

#### Mode de fonctionnement du moniteur par modele d'ordinateur

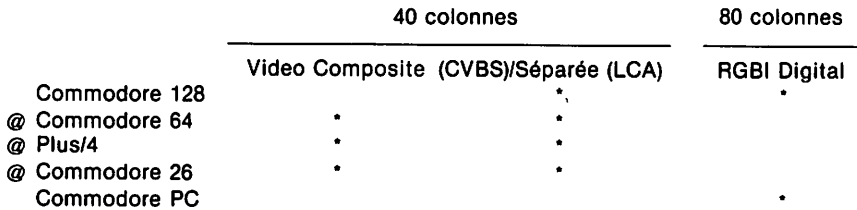

 $\omega$  = La possibilité d'utiliser les modes vidéo composite et séparé (LCA) dépend du brochage femelle du connecteur audio video. S'il est destine pour une fiche broches, utilisez la sortie video separee (LCA) et le cable correspondant fourni avec le moniteur. Ce câble est équipé d'un connecteur mâle 8 broches DIN à l'extrémité raccordée à l'ordinateur et d'un connecteur mâle 6 broches DIN à l'extrémité raccordée au moniteur.

Si la sortie audio/vidéo de l'ordinateur est destinée à une fiche à 5 broches, utilisez la sortie video composite et un cable approprie non fourni avec le moniteur. Ce cable est équipé d'un connecteur mâle 5 broches DIN à l'extrémité raccordée à l'ordinateur et de deux fiches téléphone à t'extrémité côté moniteur. Vous trouverez le schéma de branchement en page 3.

#### Remarque importante à l'intention des utilisateurs d'un signal vidéo séparée (LCA):

Pour donner à l'image une qualité optimale, assurez-vous que le bouton sélecteur Comb Filter Defeat est en position enfoncée, si vous utilisez le moniteur en sortie vidéo séparée (LCA). C'est le bouton qui se trouve le plus à gauche en face arrière du moniteur, vu de l'arrière.